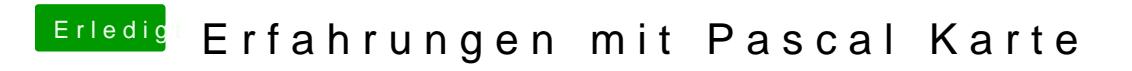

Beitrag von Sascha\_77 vom 11. April 2017, 09:53

So kannst Du es machen.